# $\chi$ 2009年10月12日発売日本総統紹介

### 关事宜的通知 高考 PDF转换可能丢失图片或格式,建议阅读

https://www.100test.com/kao\_ti2020/645/2021\_2022\_\_E5\_85\_B3\_E 4\_BA\_8E\_E5\_81\_9A\_E5\_c65\_645539.htm 2009

#### 9 25 28 2009

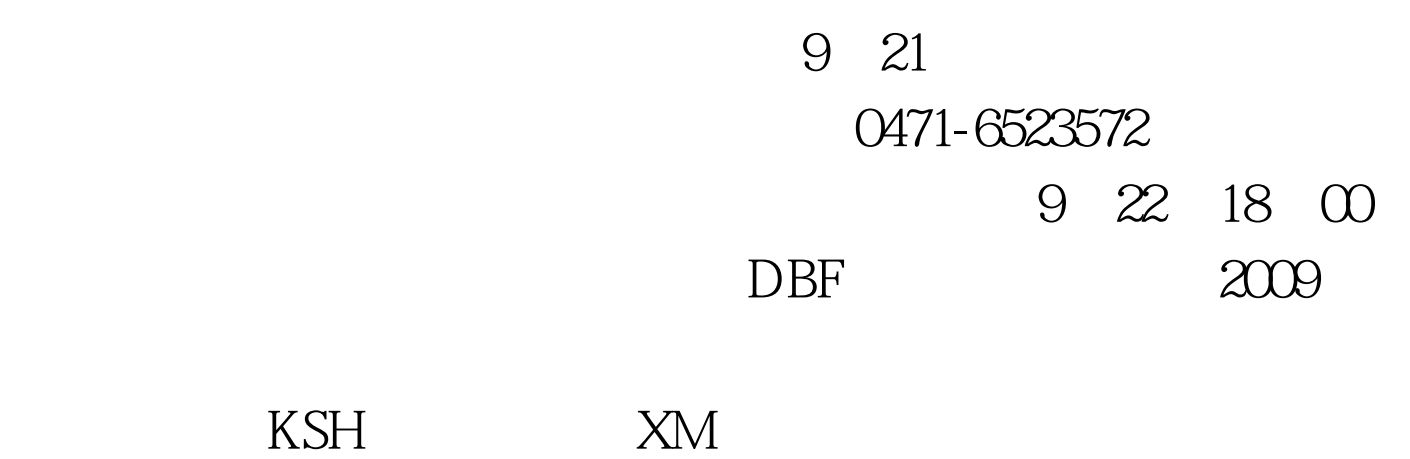

jzg@zsks.cn jjzg@21cn.com

 $923$ 

## 9 23 8 0024 18 00

# 0471-6520513 6520540 6520546 8007  $2009$

 $\chi$  (2009)  $\chi$   $\chi$   $\sim$   $\chi$   $\sim$   $\chi$ 

 $2009$ 

 $\approx$  2009

) 25 http://www.nm.zsks.cn/09gkwb/

 $\alpha$ 

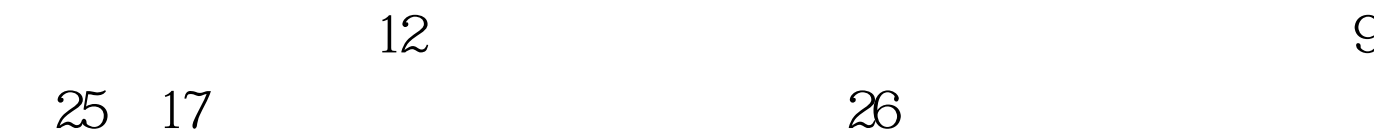

 $9\quad27$ 

 $\epsilon$ 

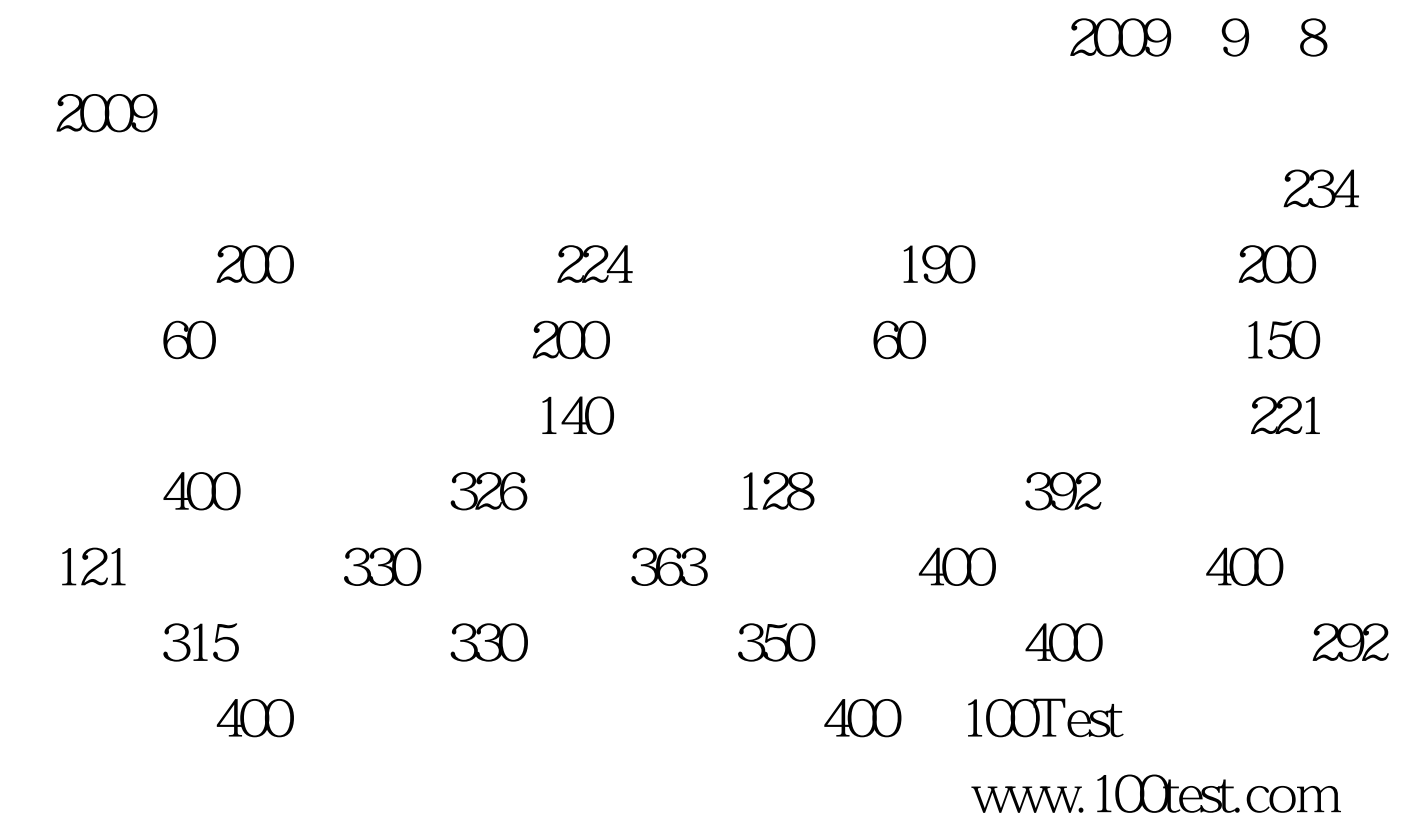

#### $2009$